## VB3 INDY XZ Graphics

8 I 1 I 6 I 5 I 4 I 3 I 2 I 1

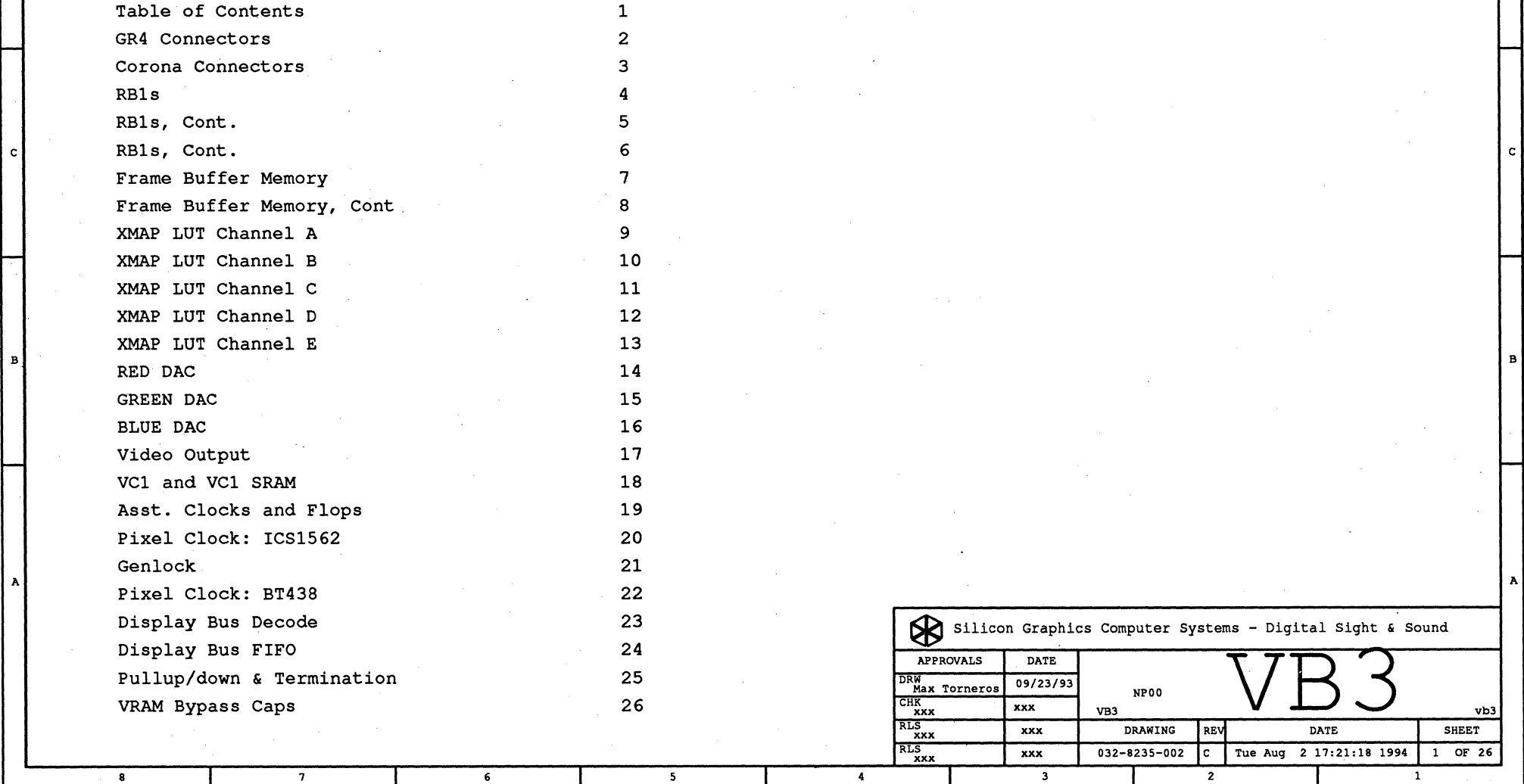

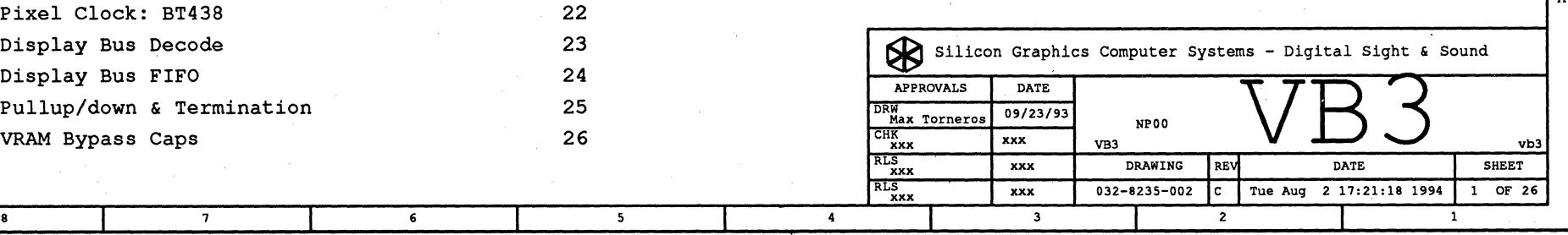

,

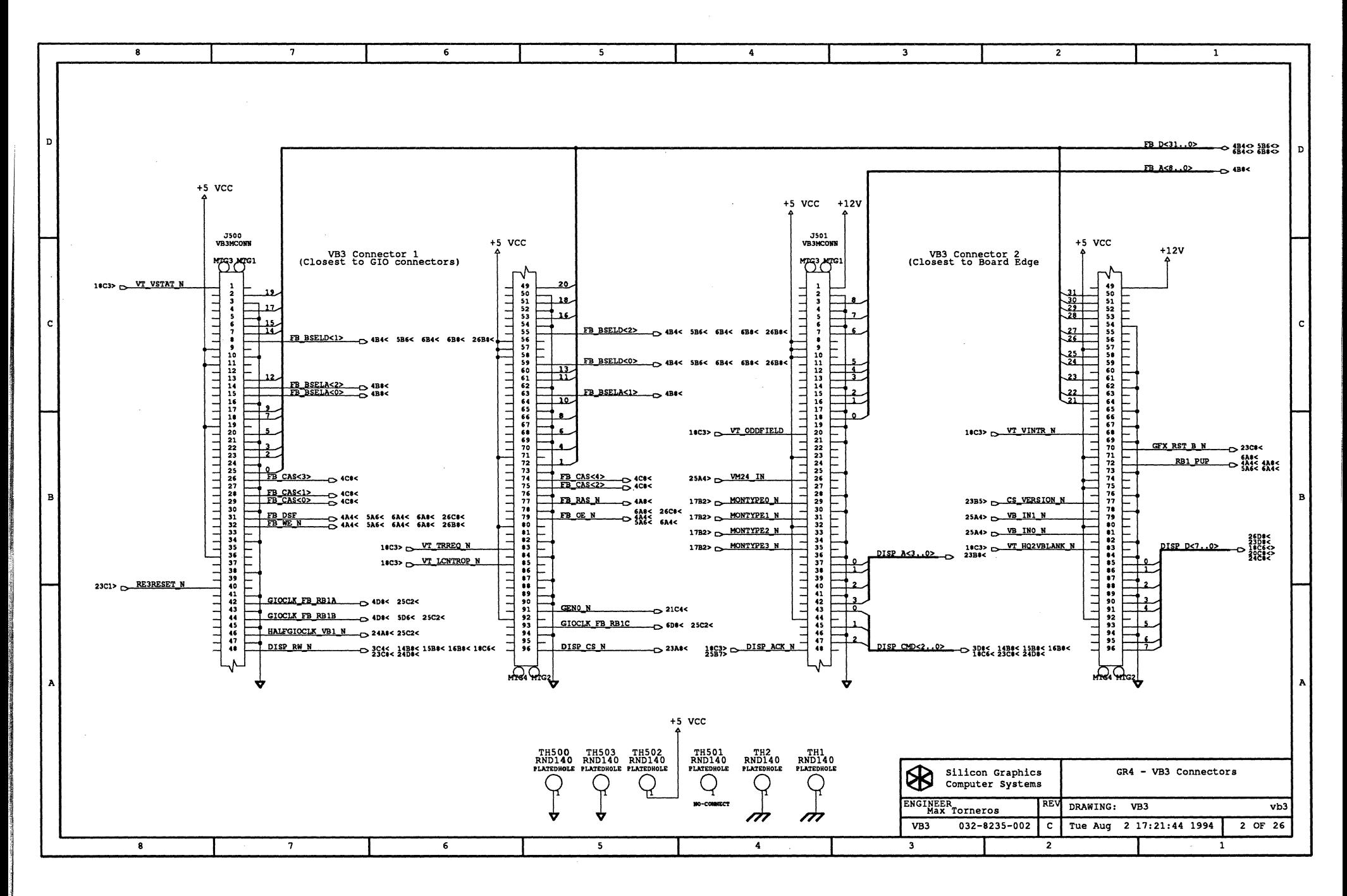

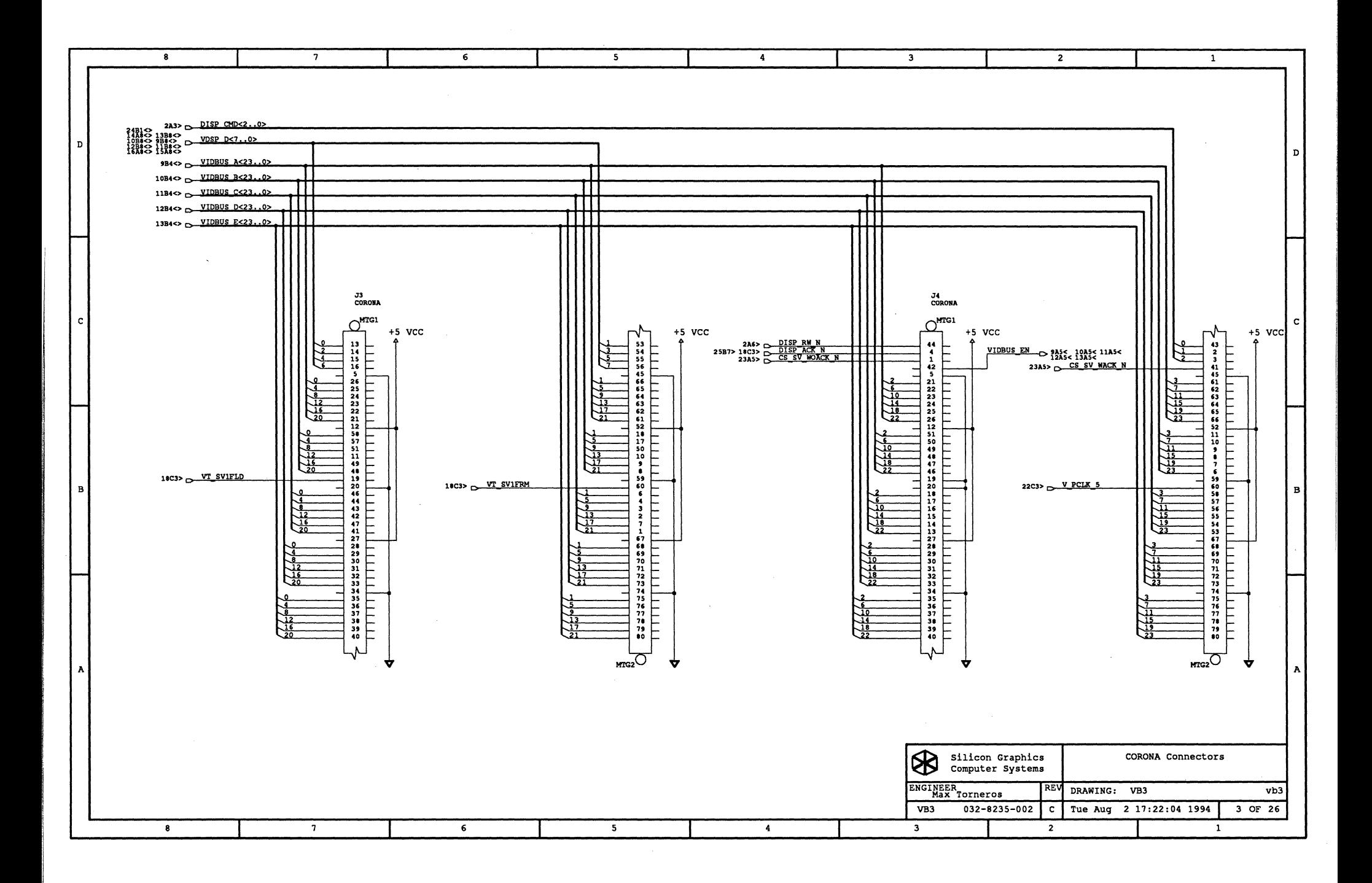

 $\tau^{\pm}$  and  $\tau^{\pm}$ 

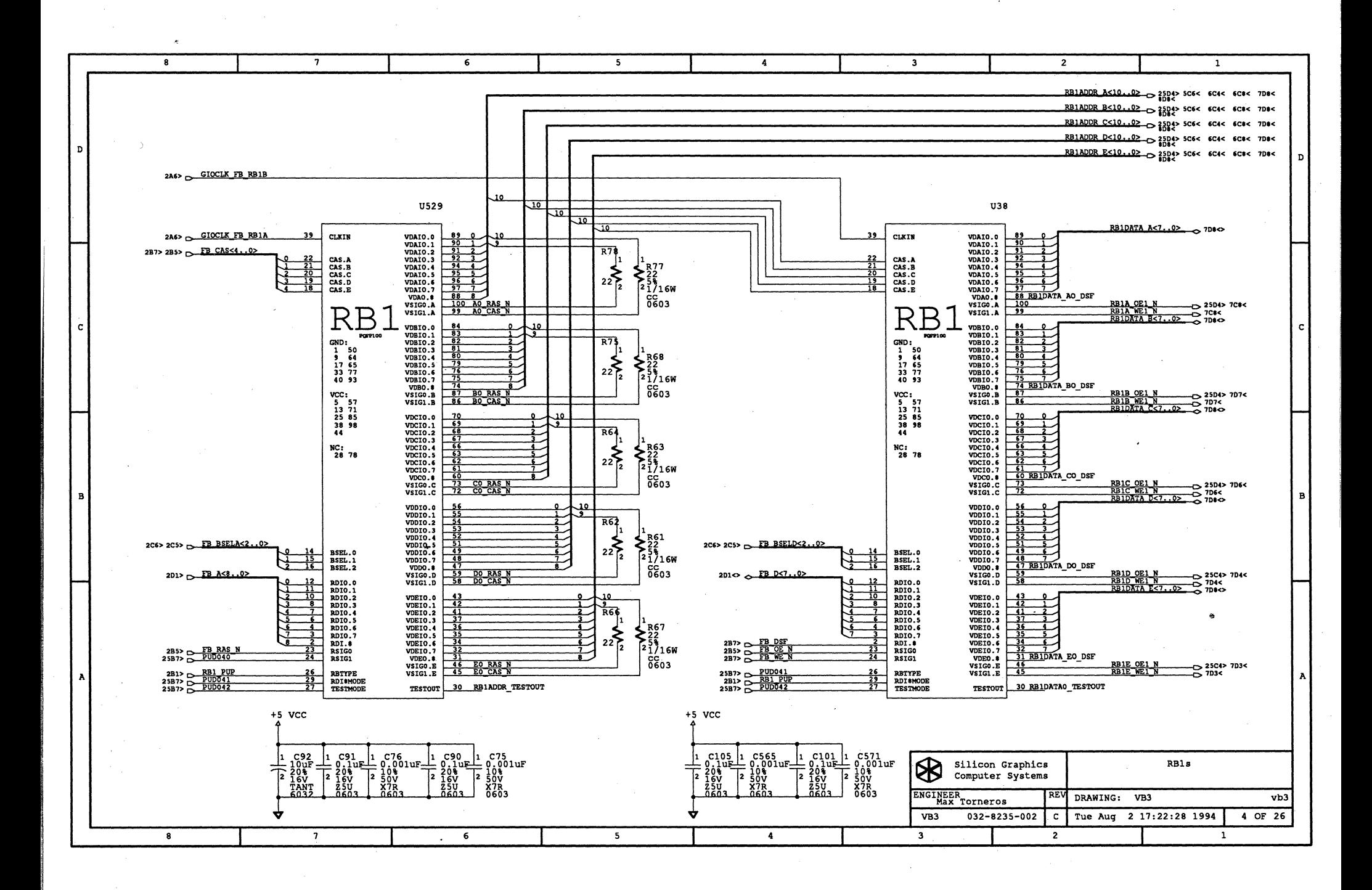

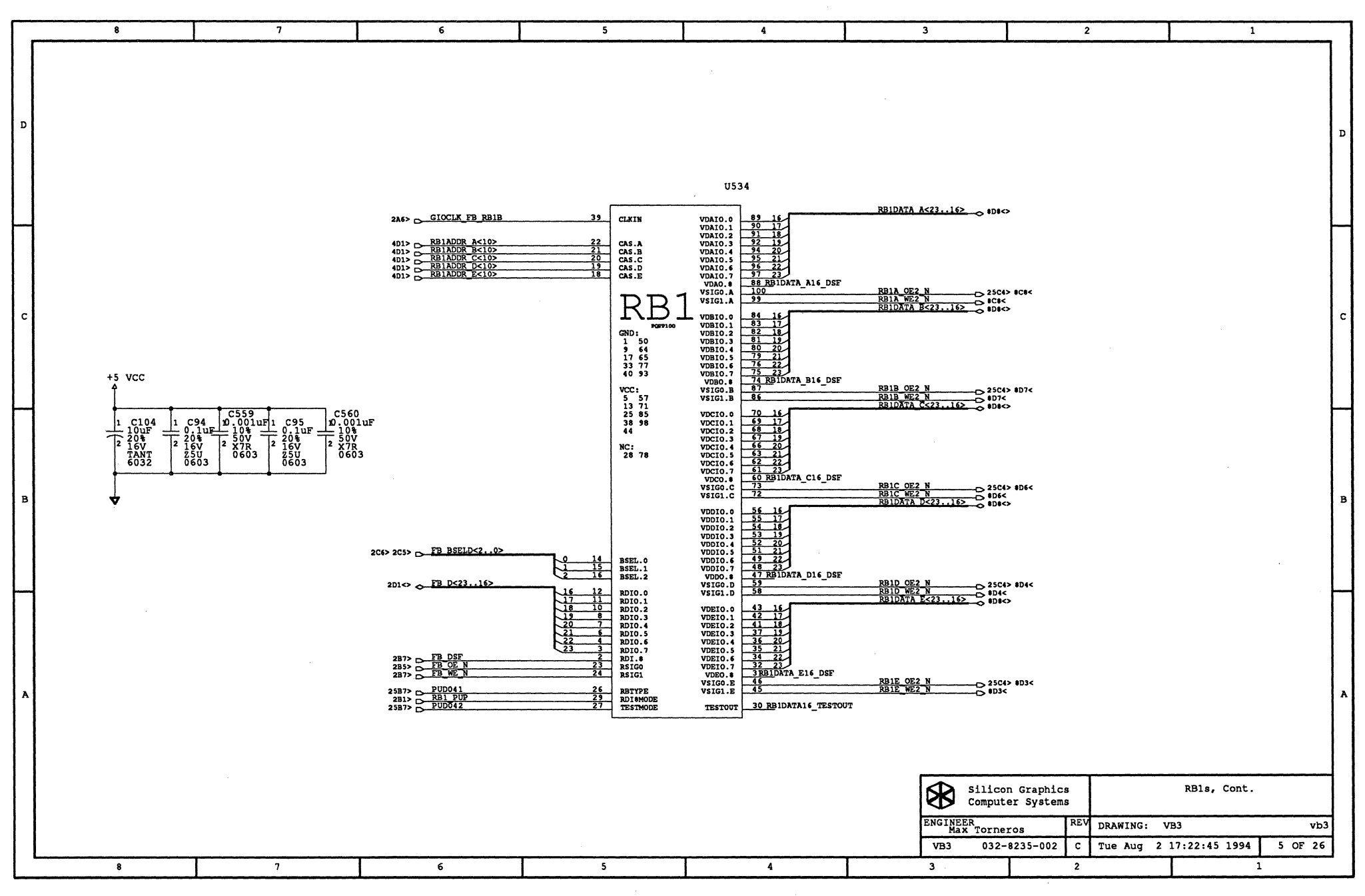

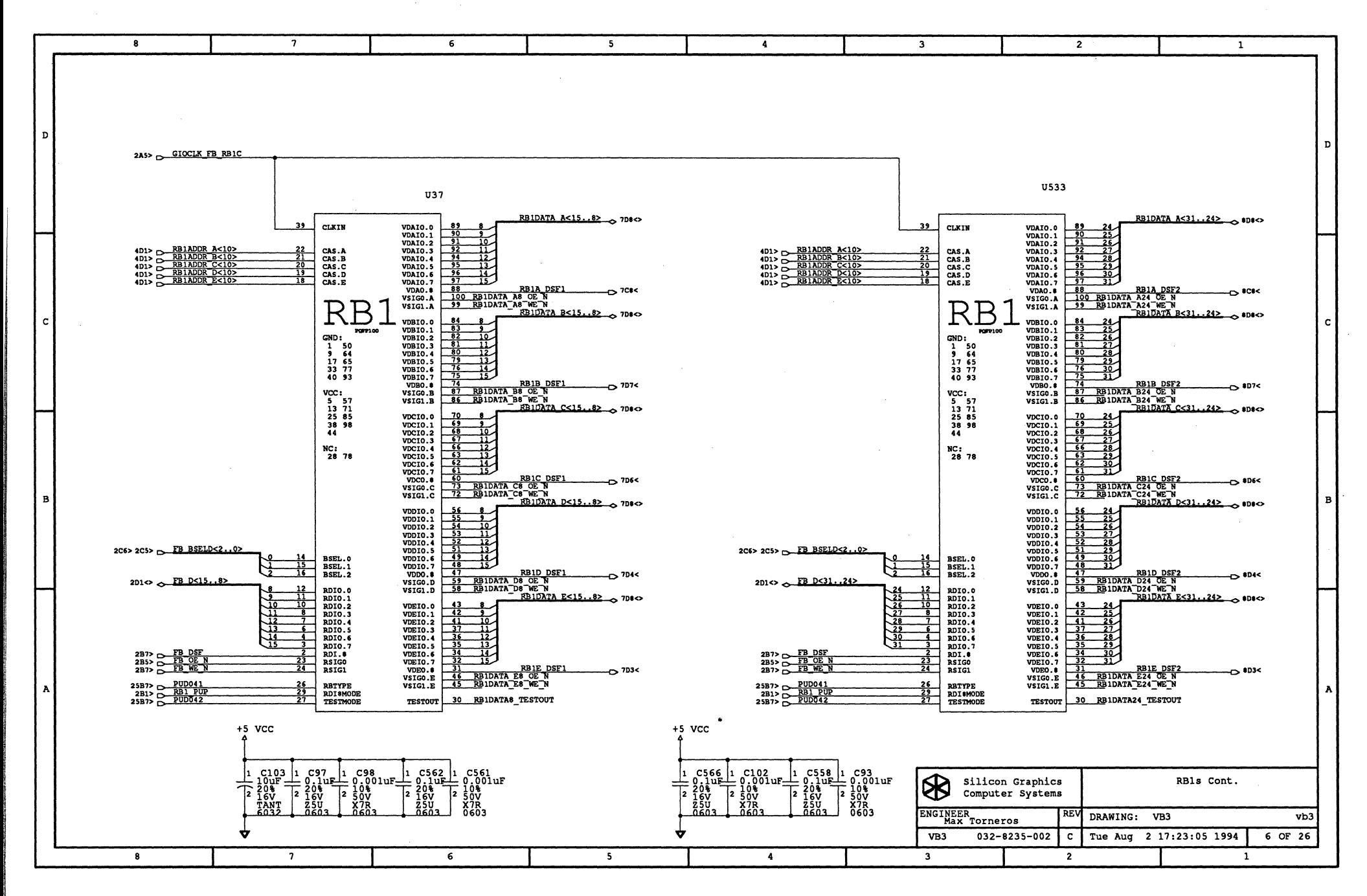

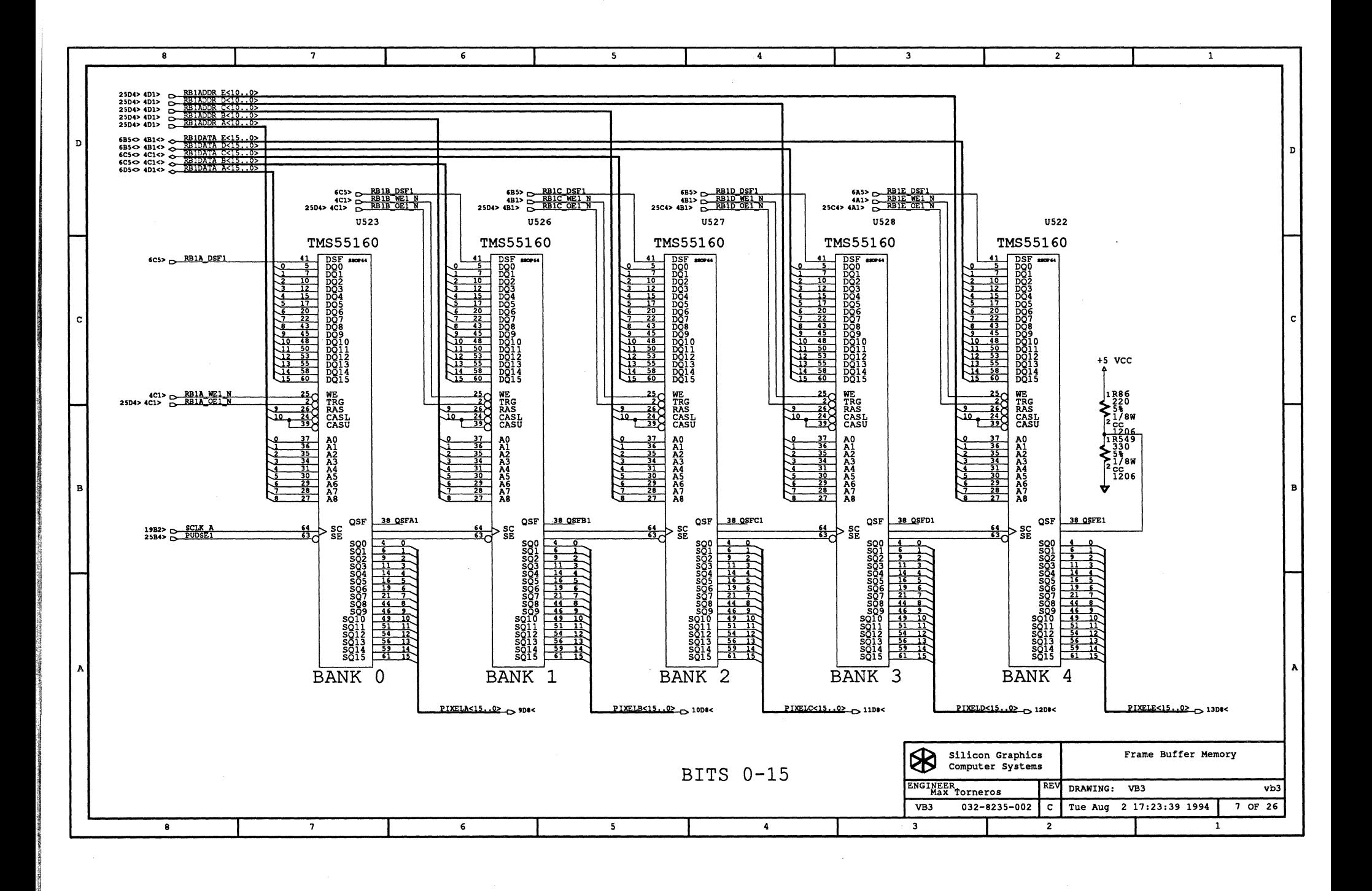

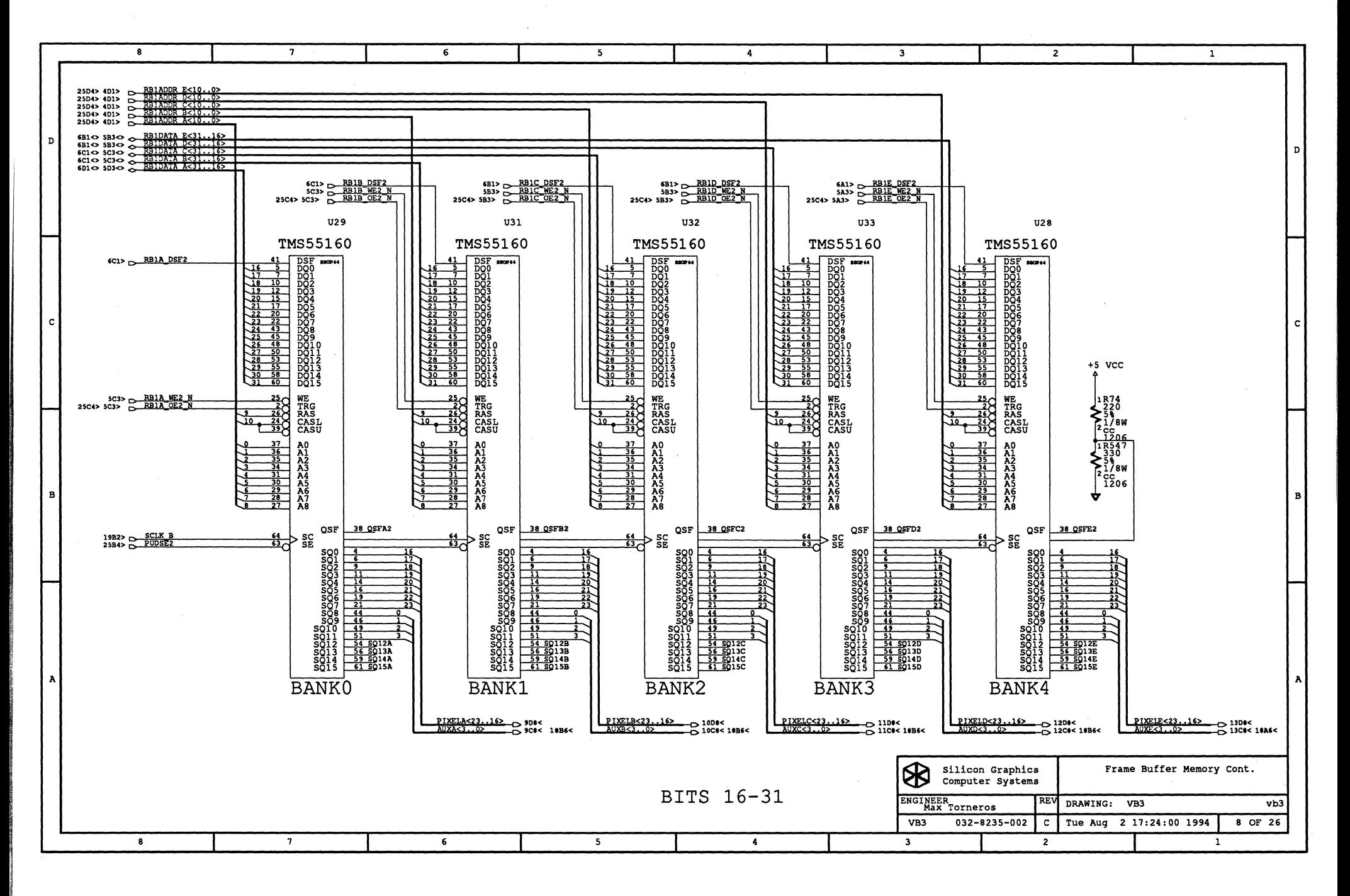

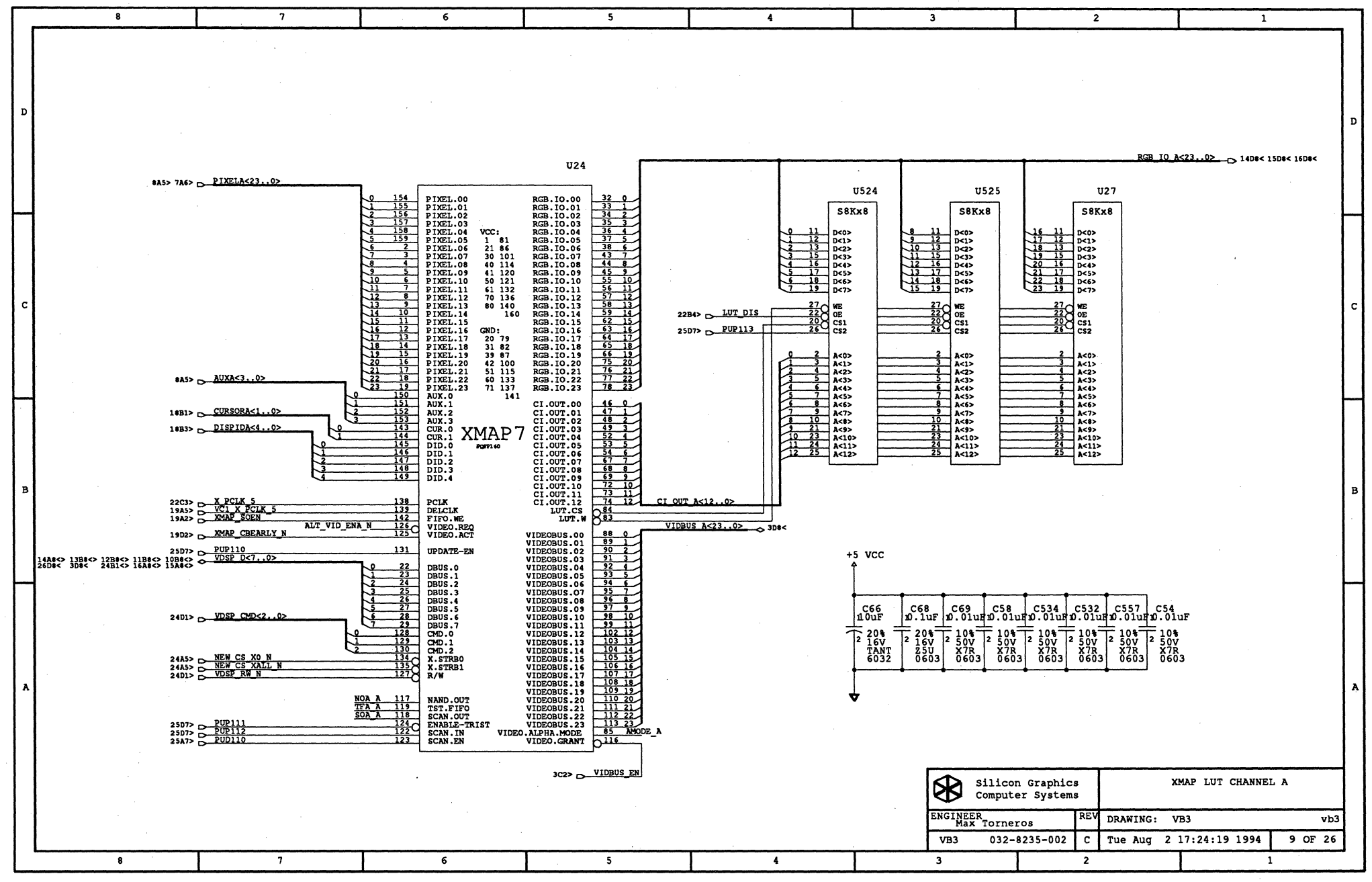

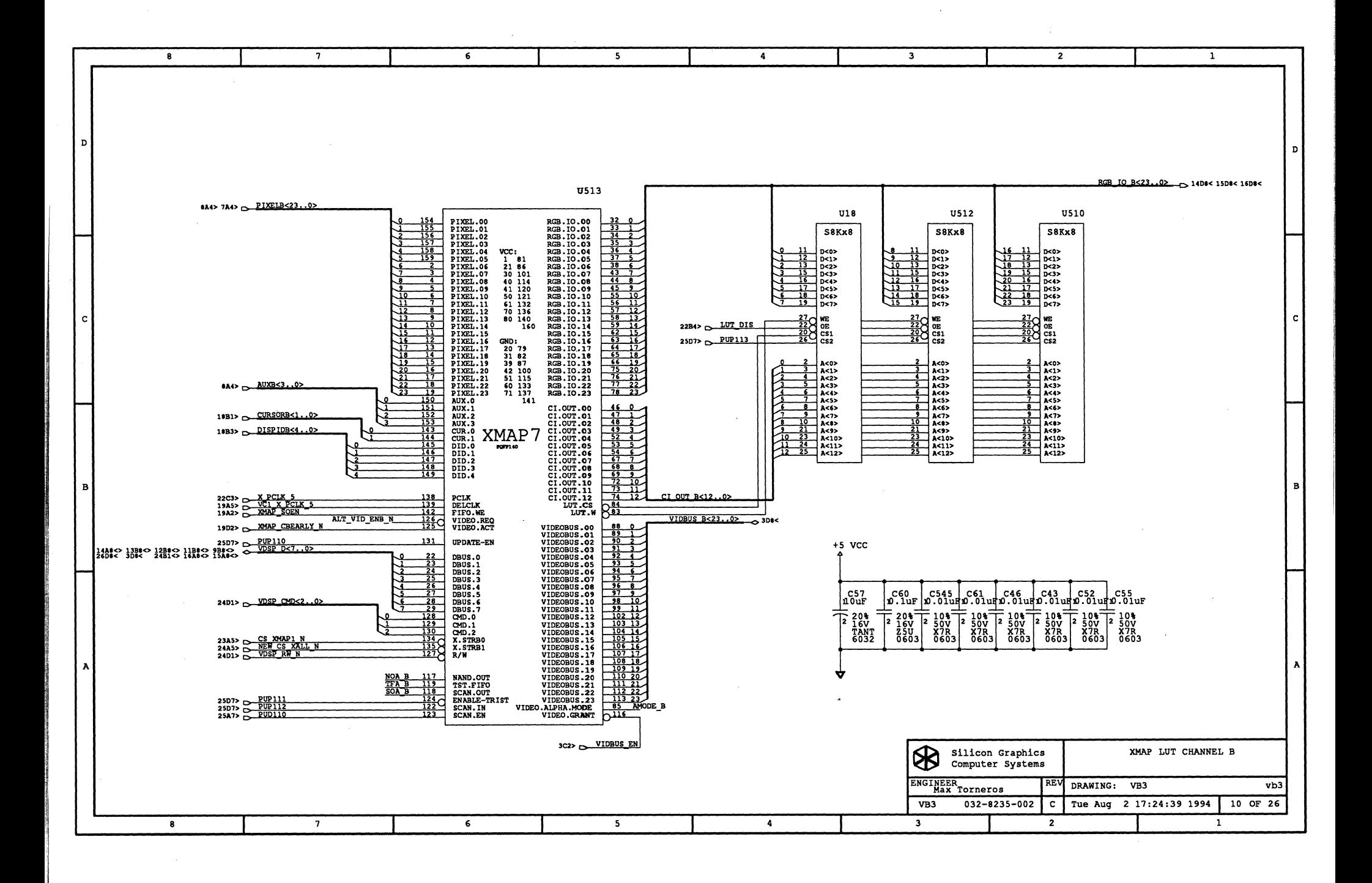

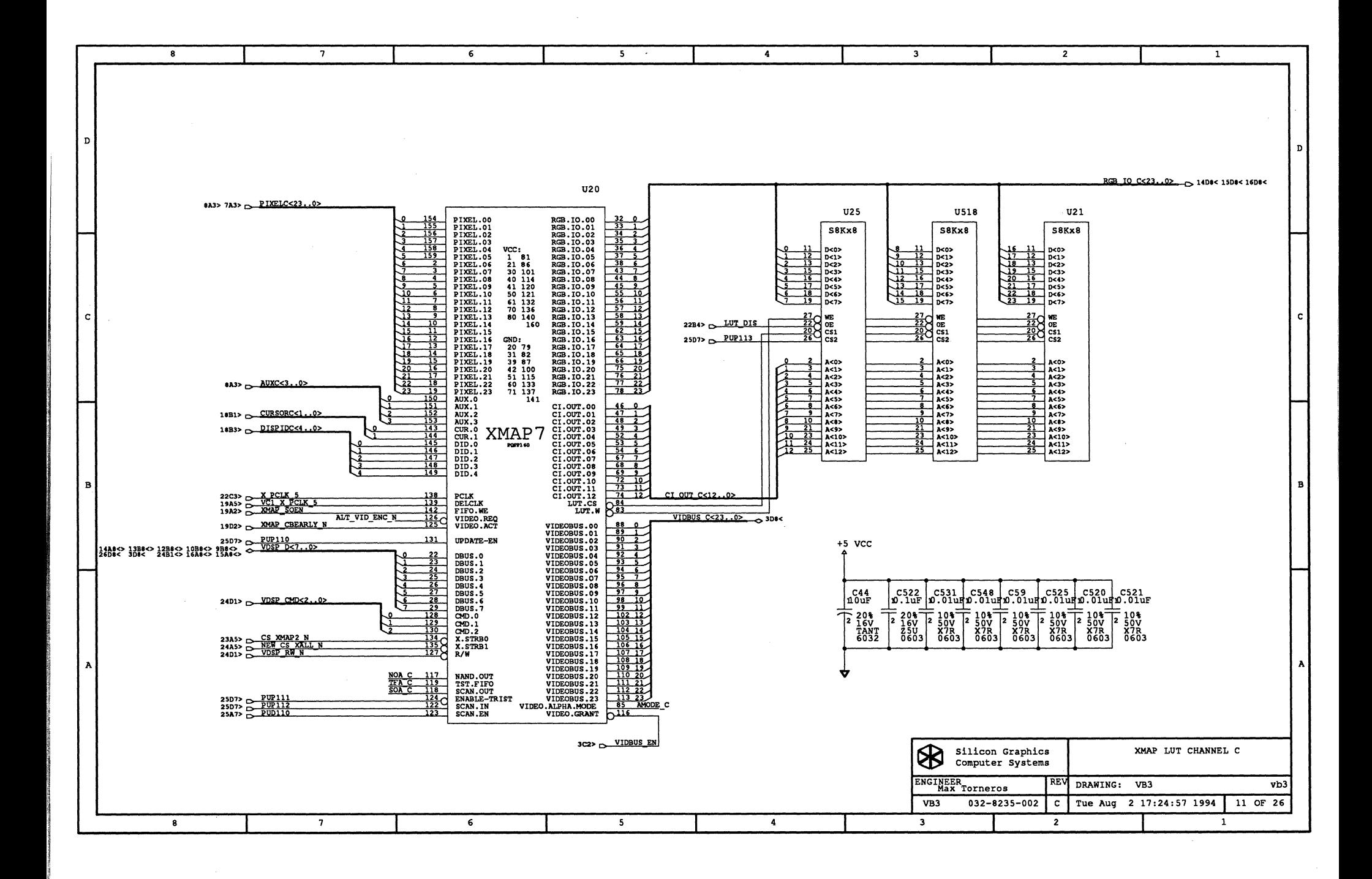

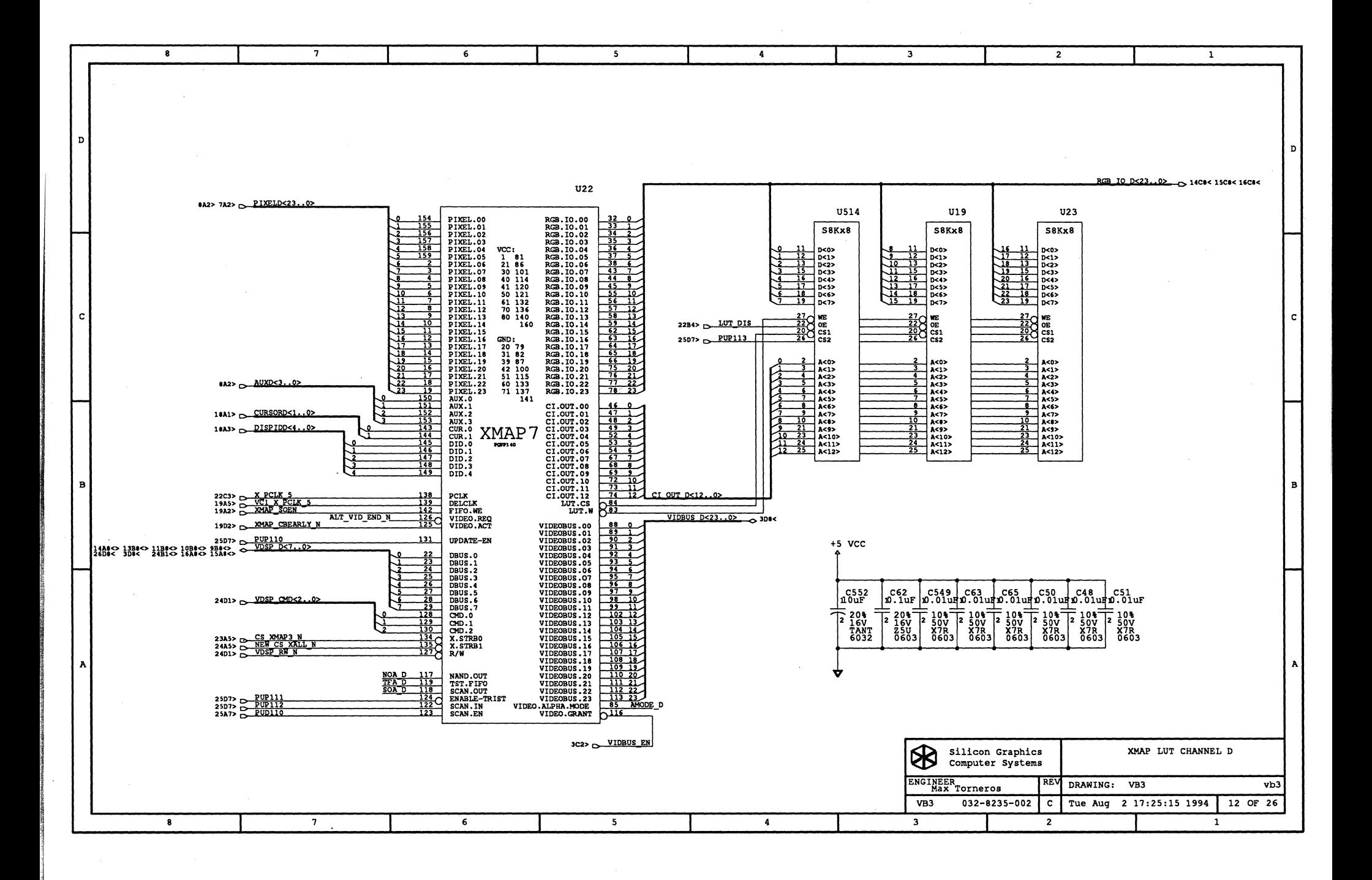

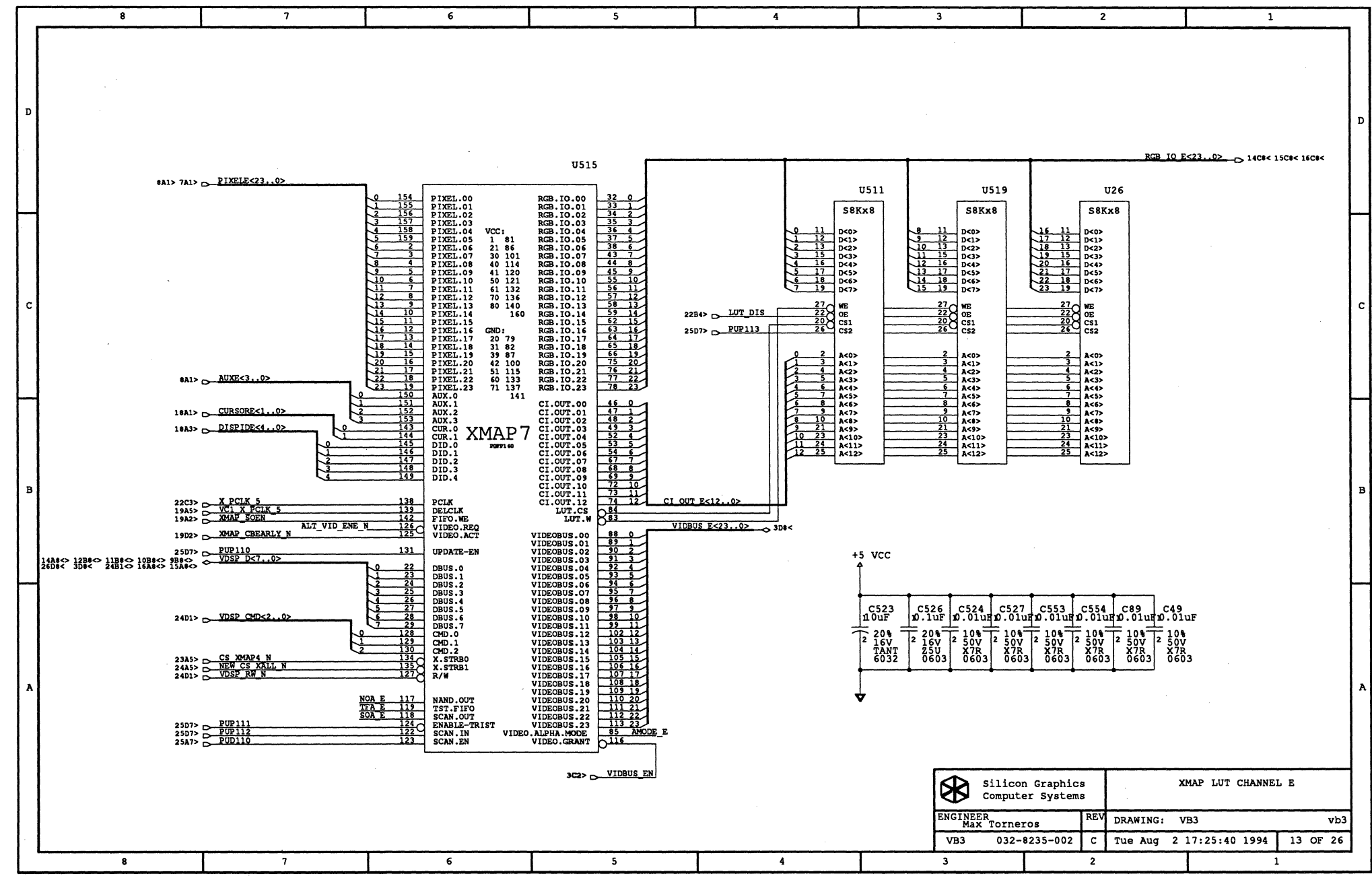

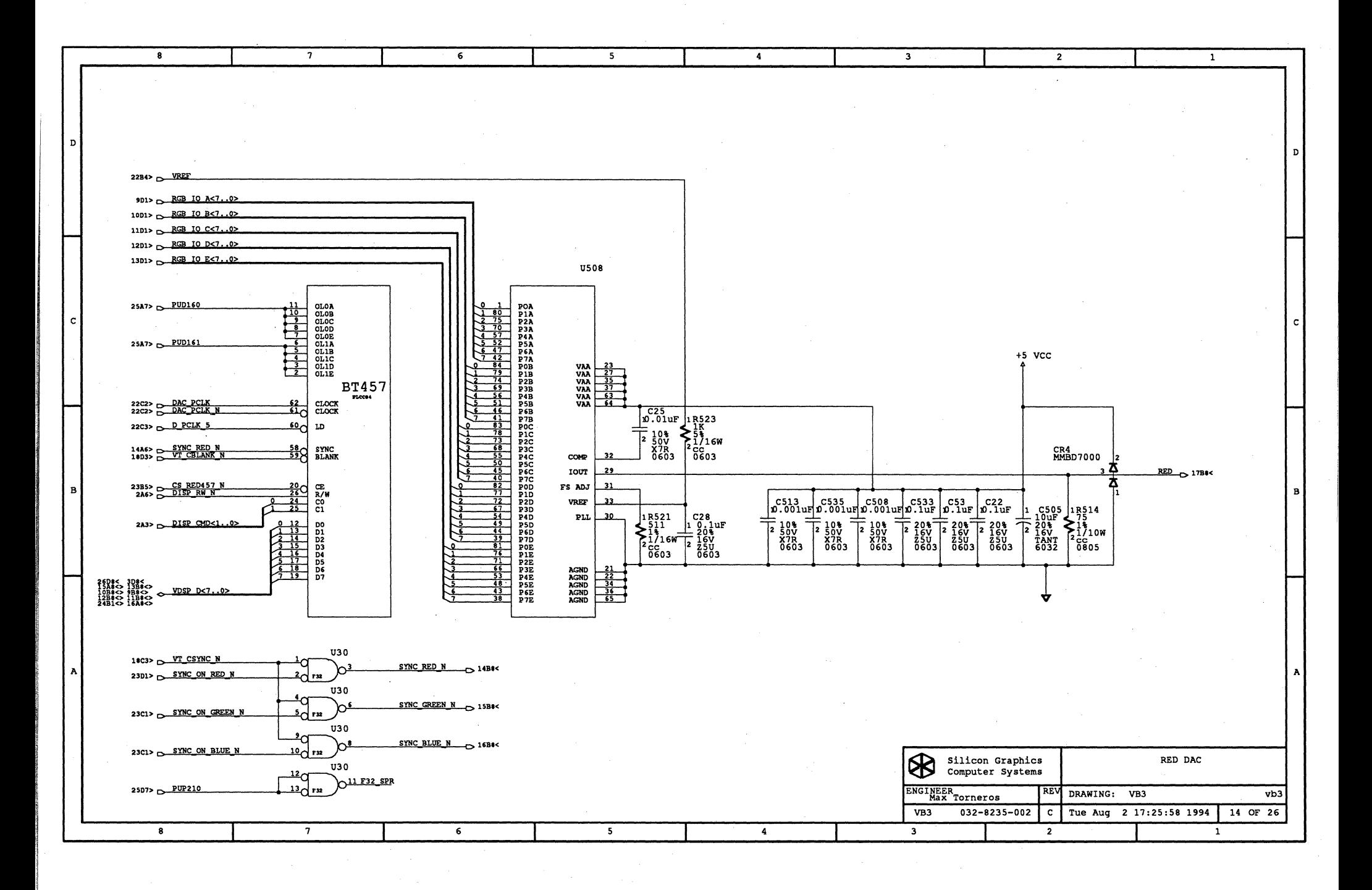

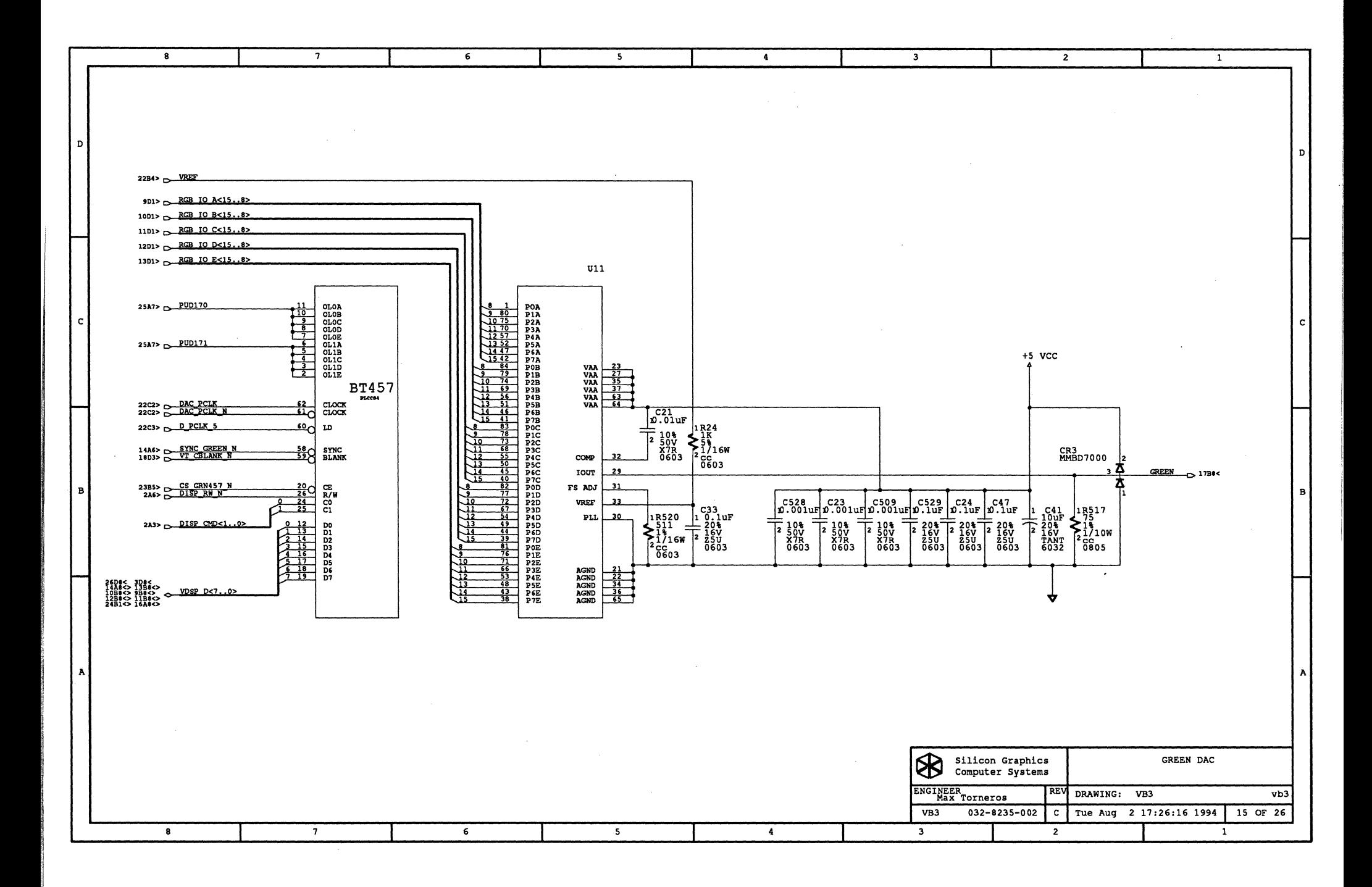

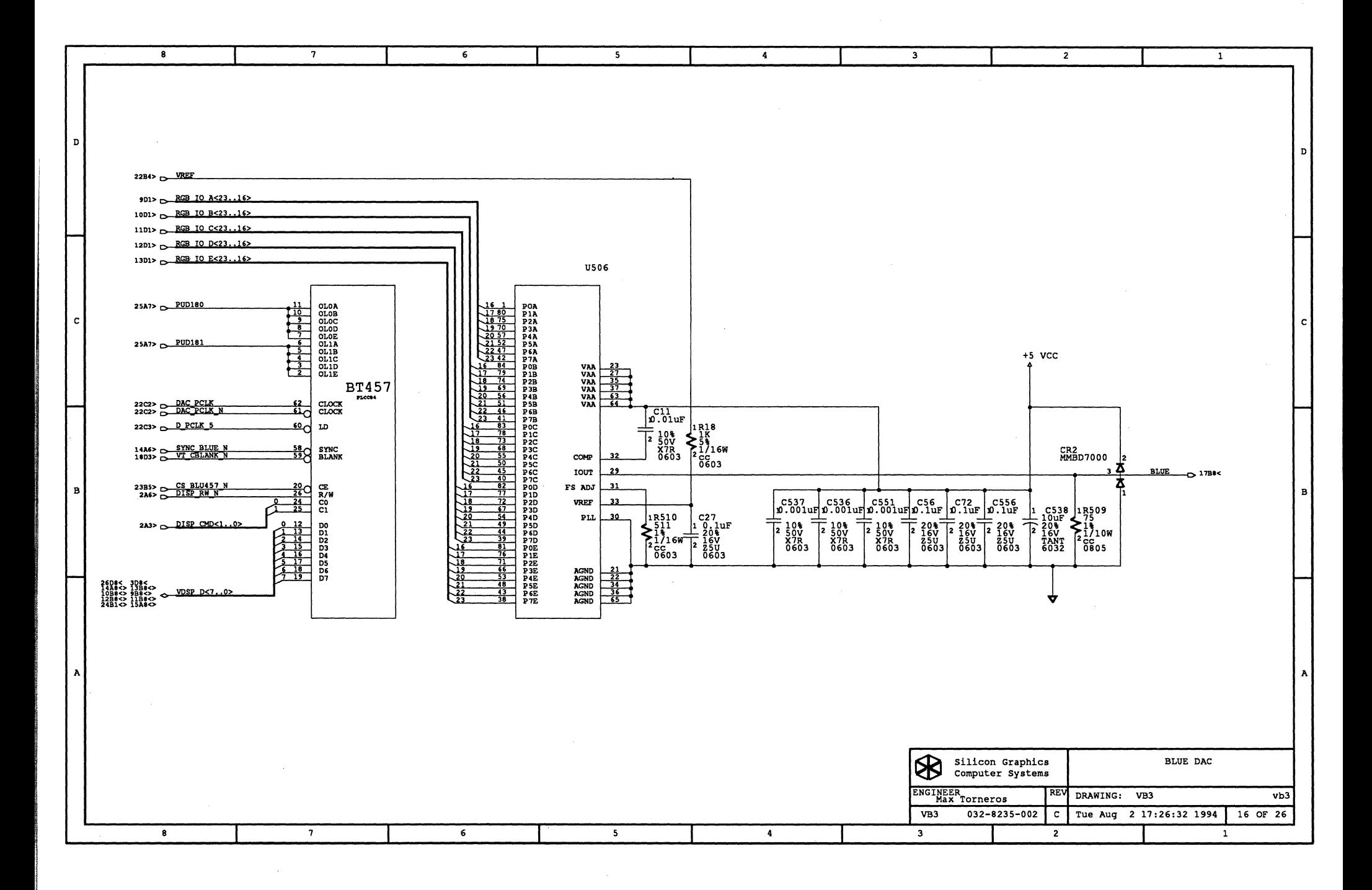

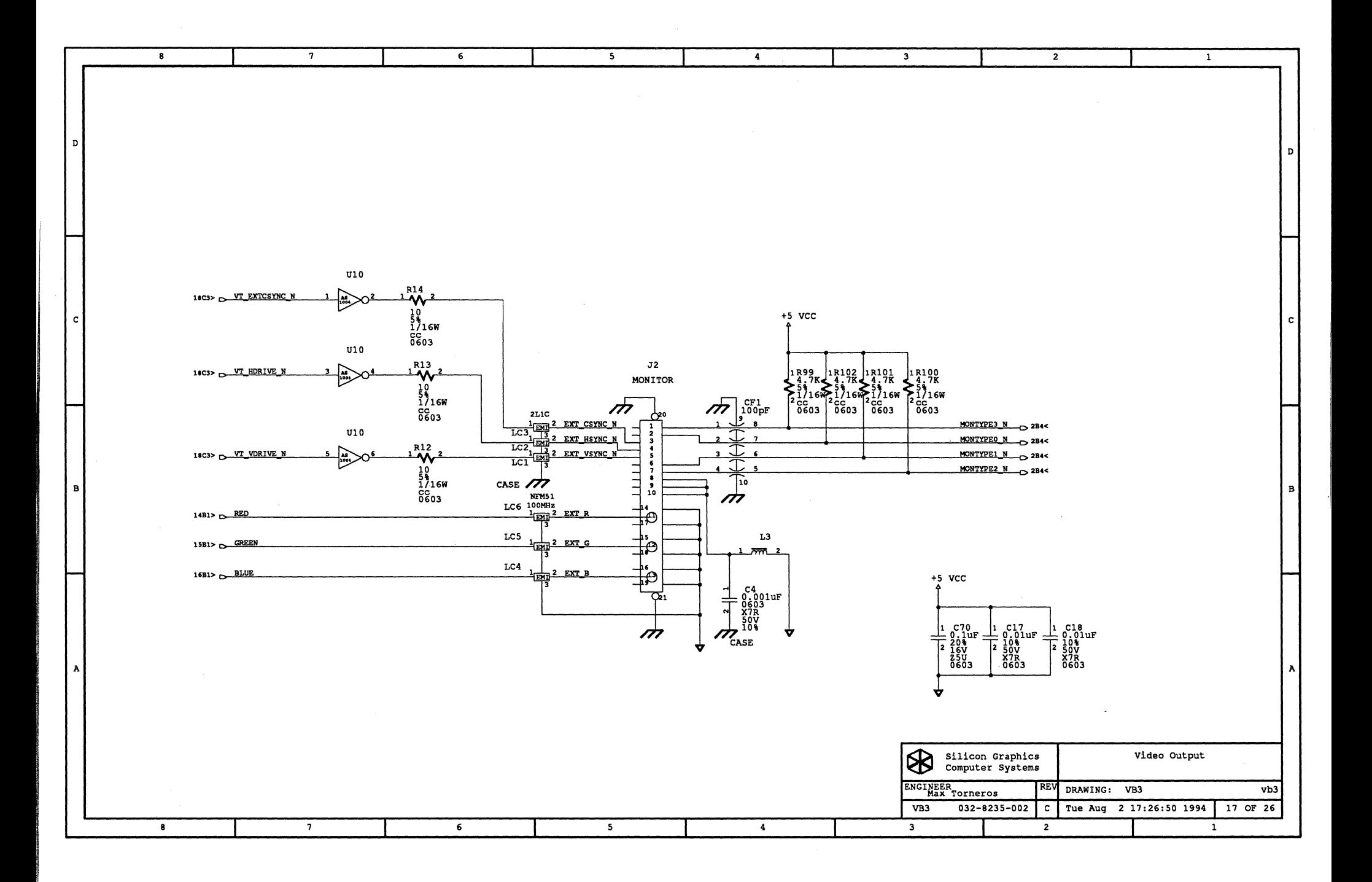

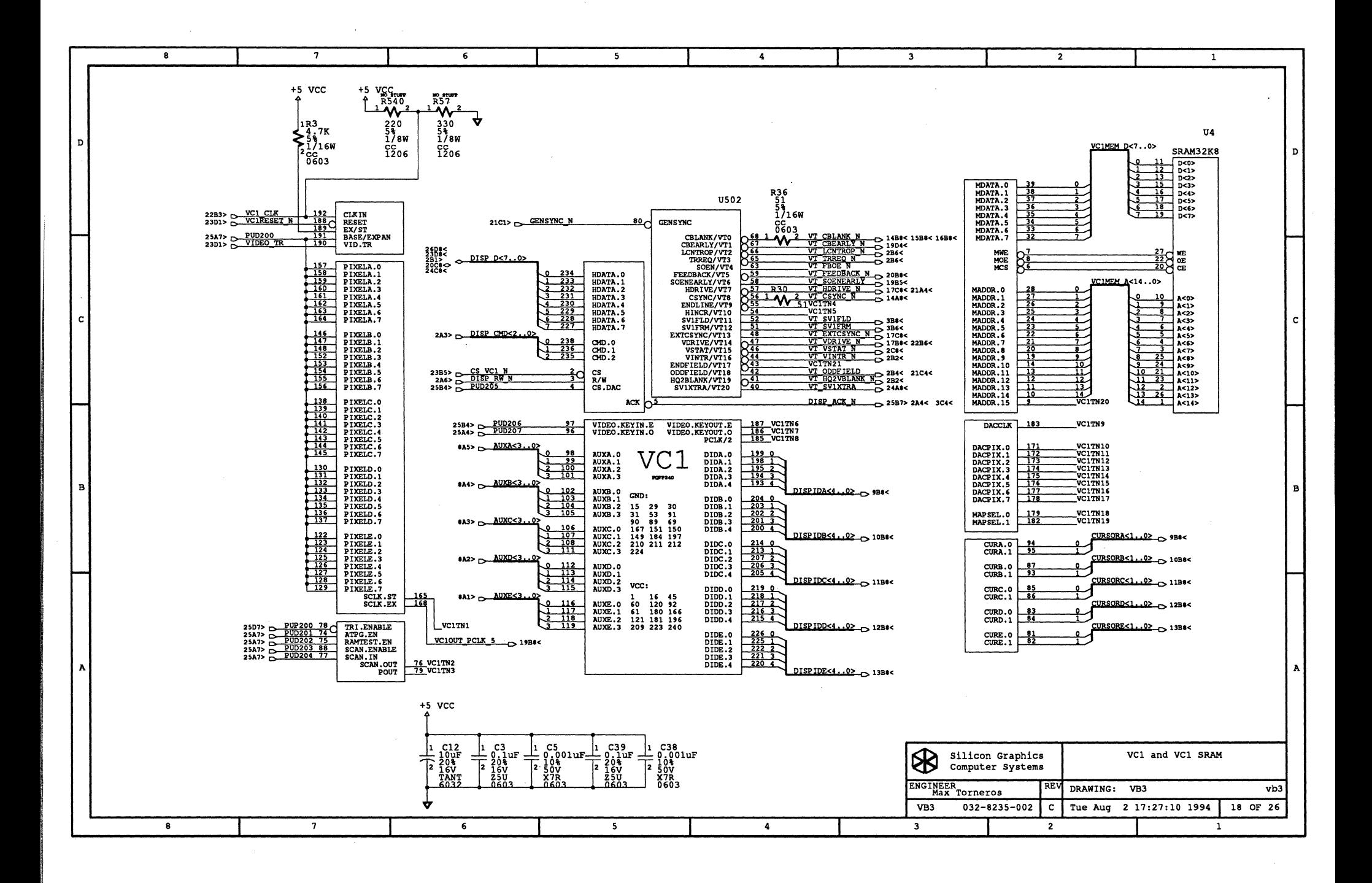

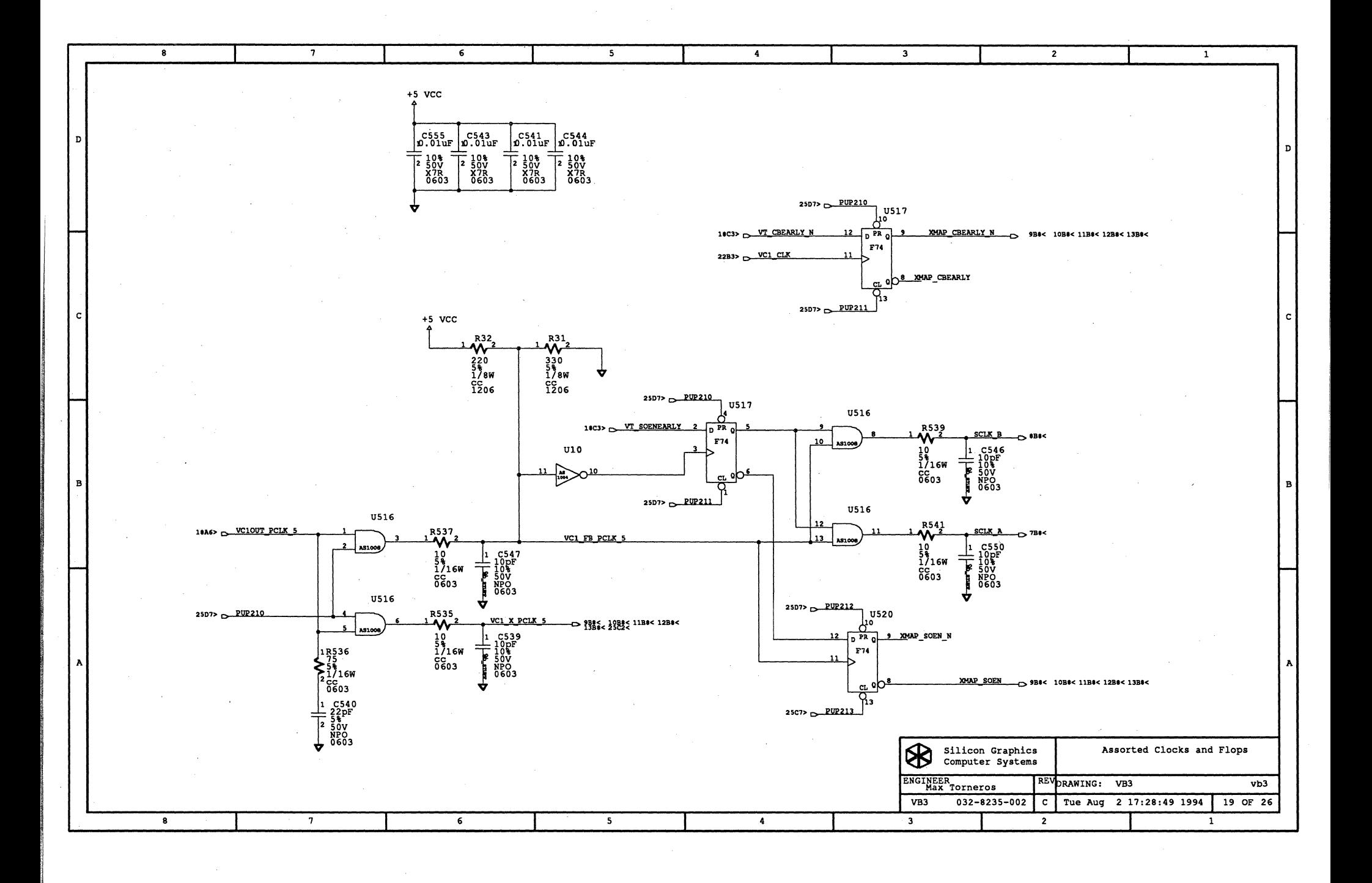

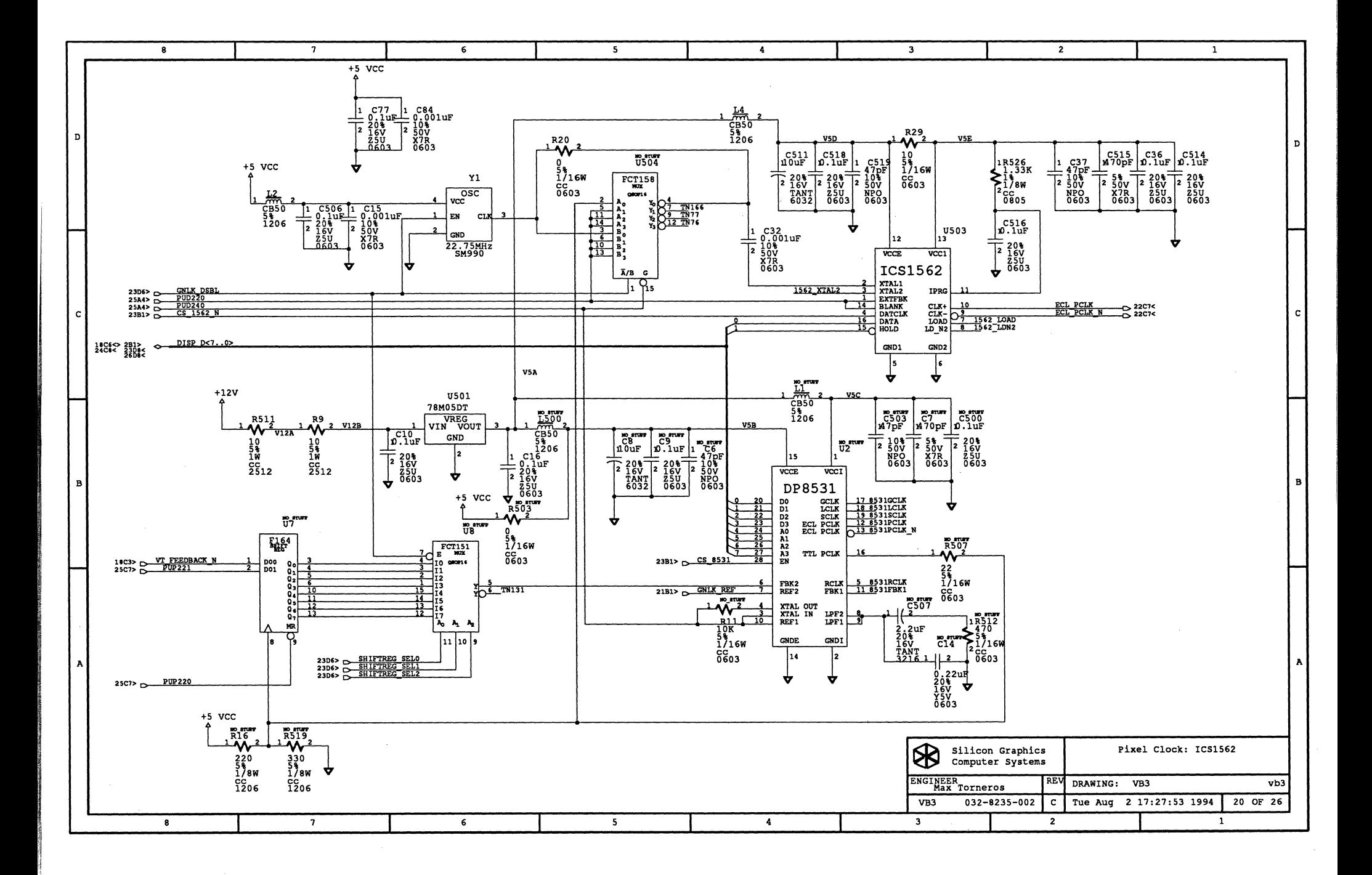

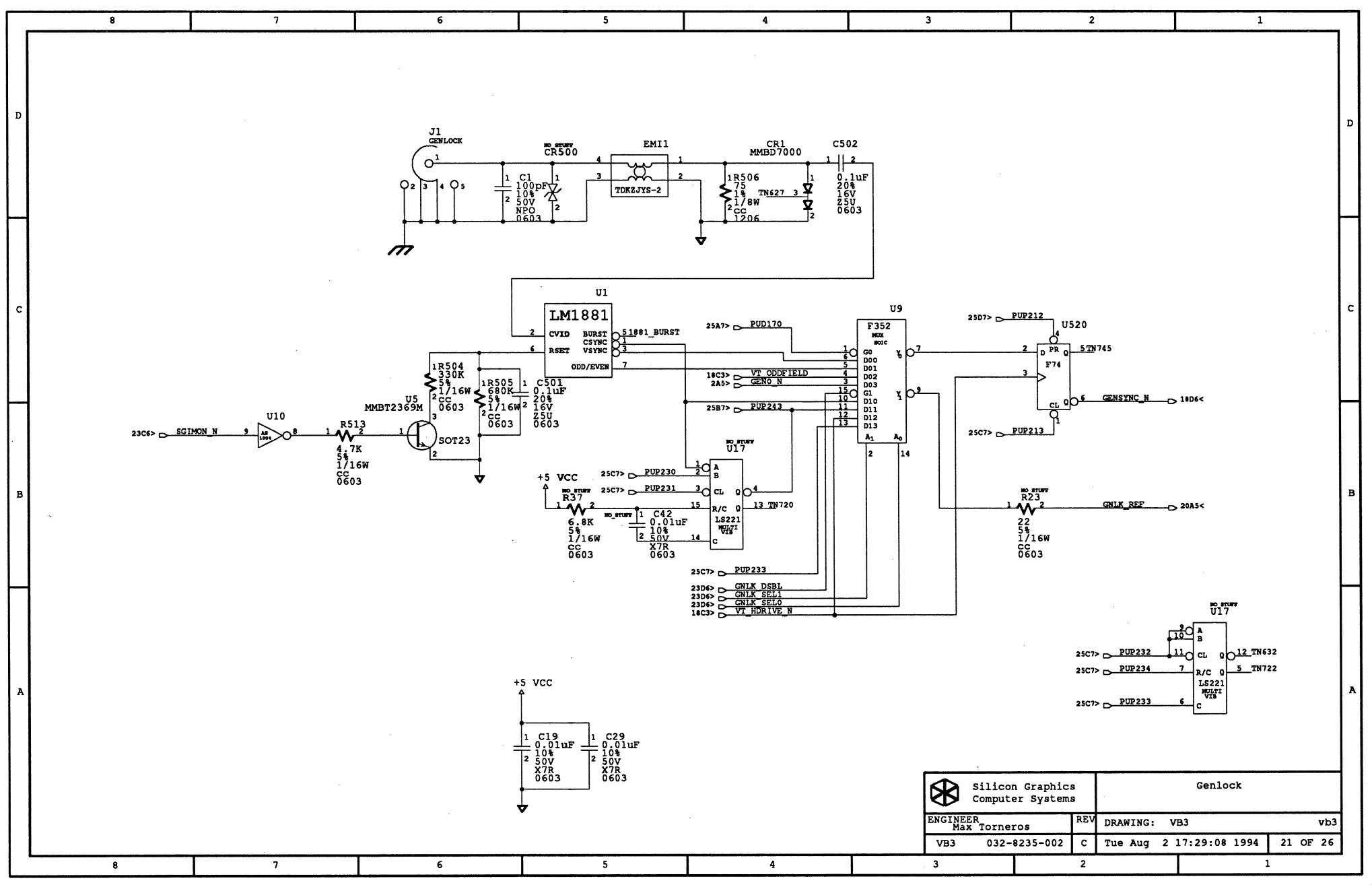

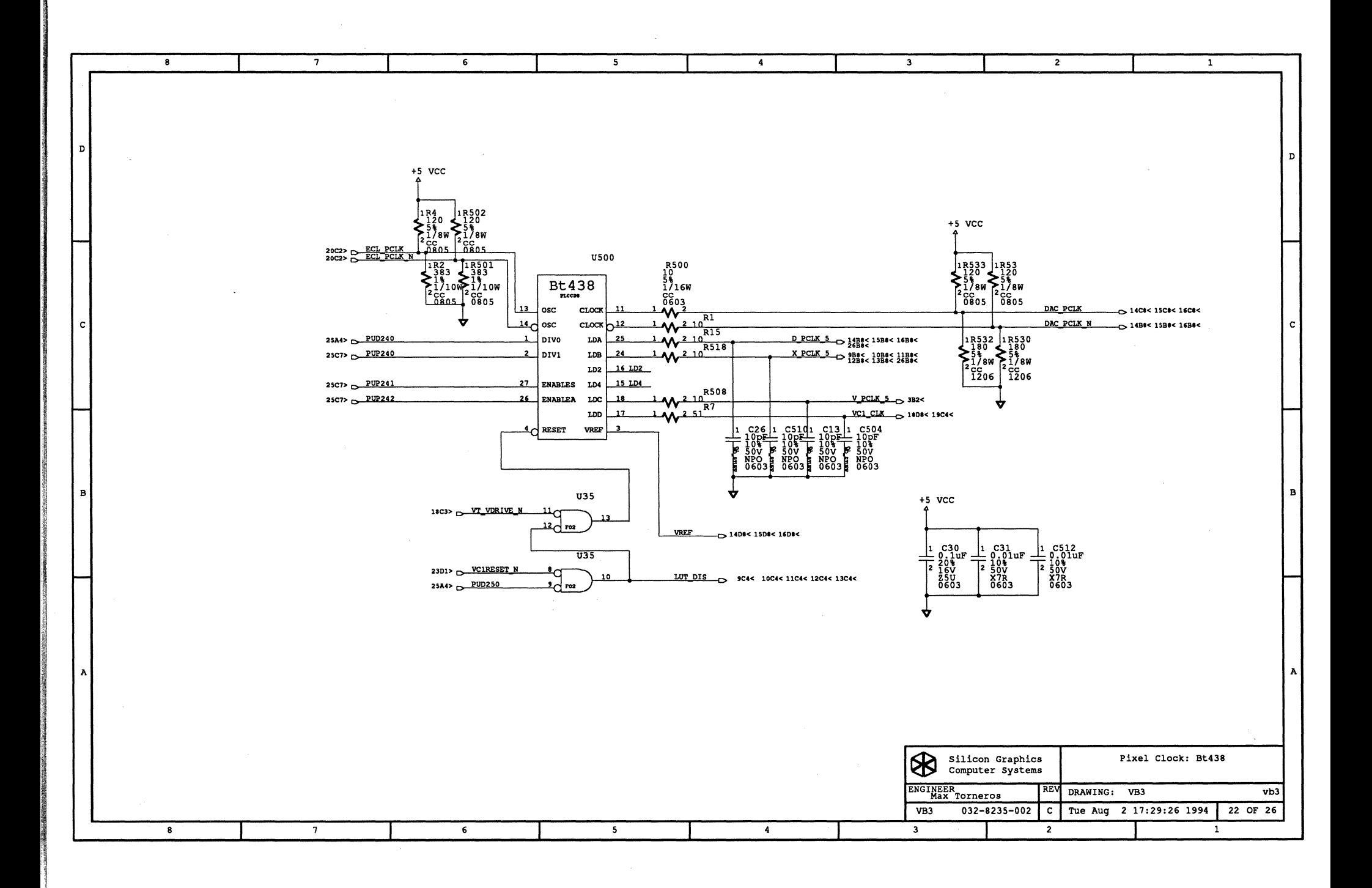

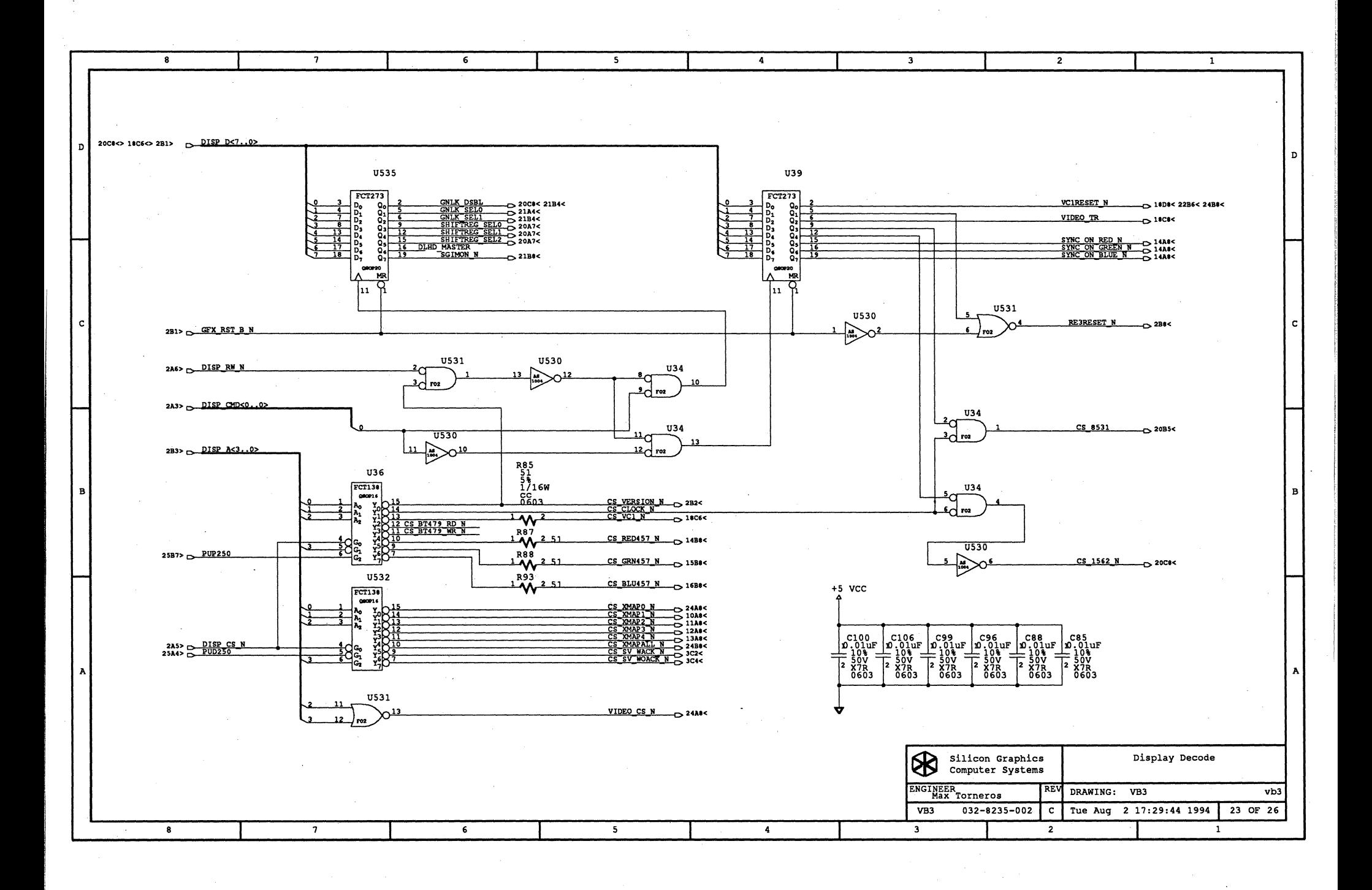

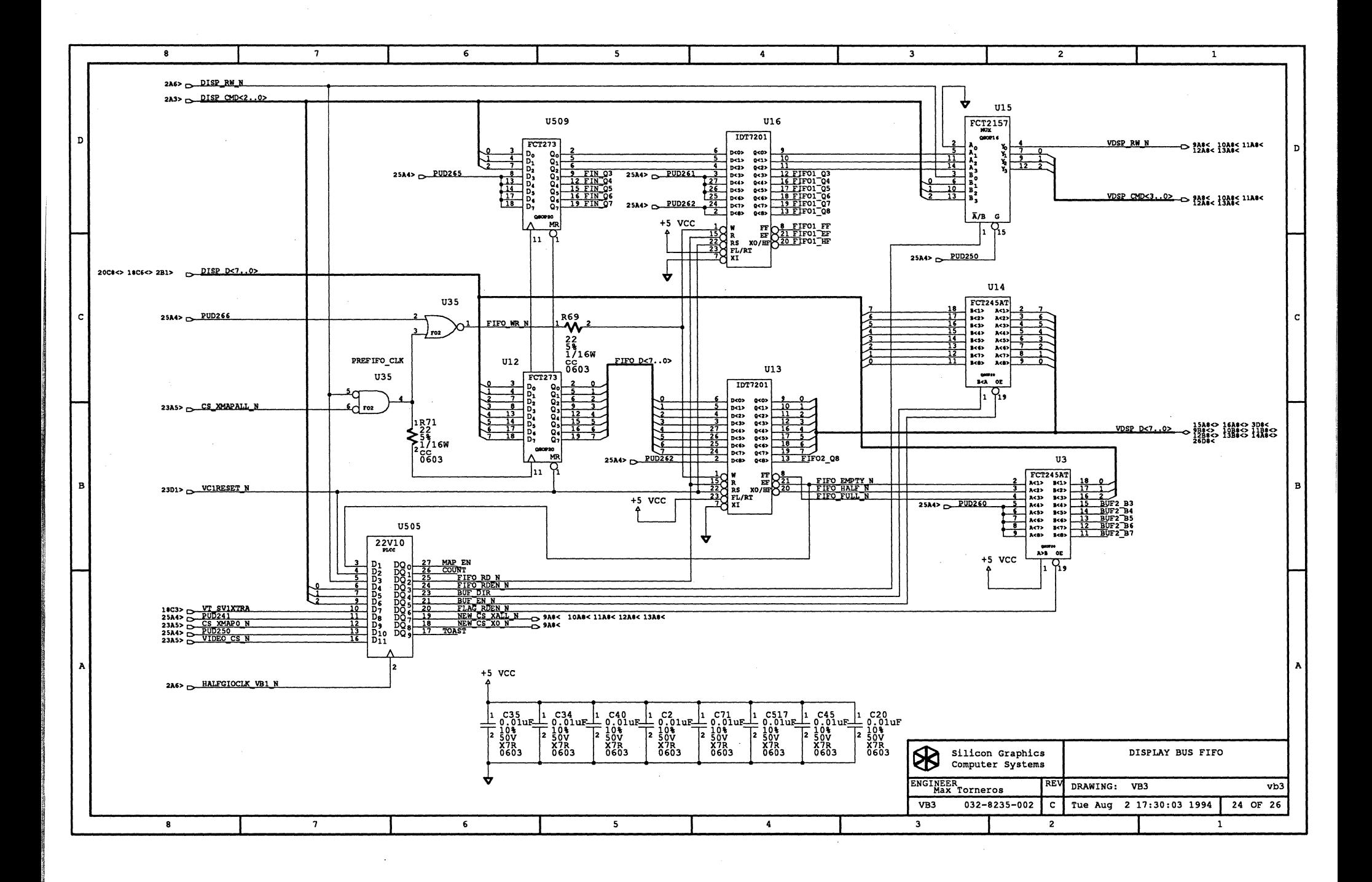

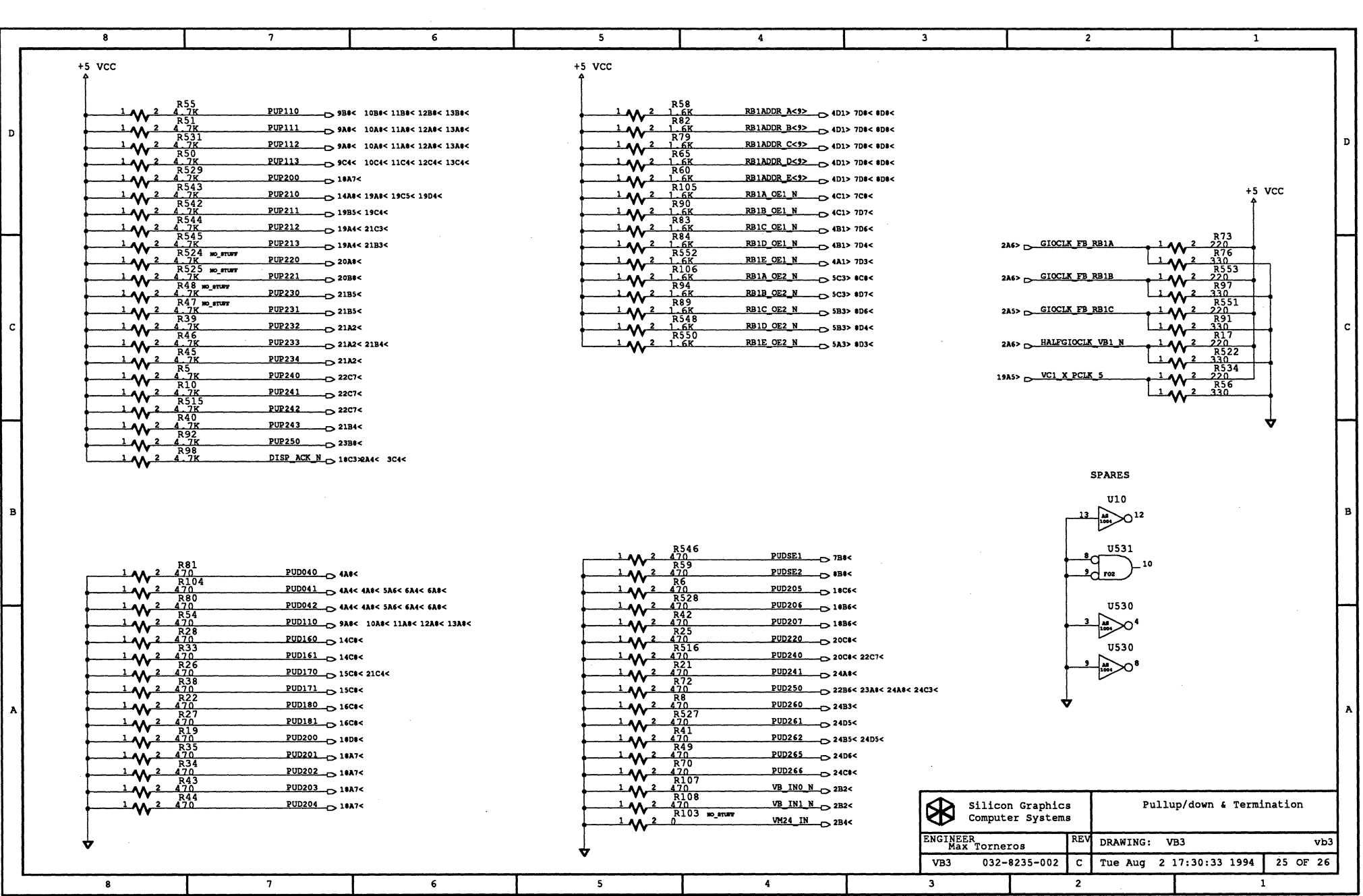

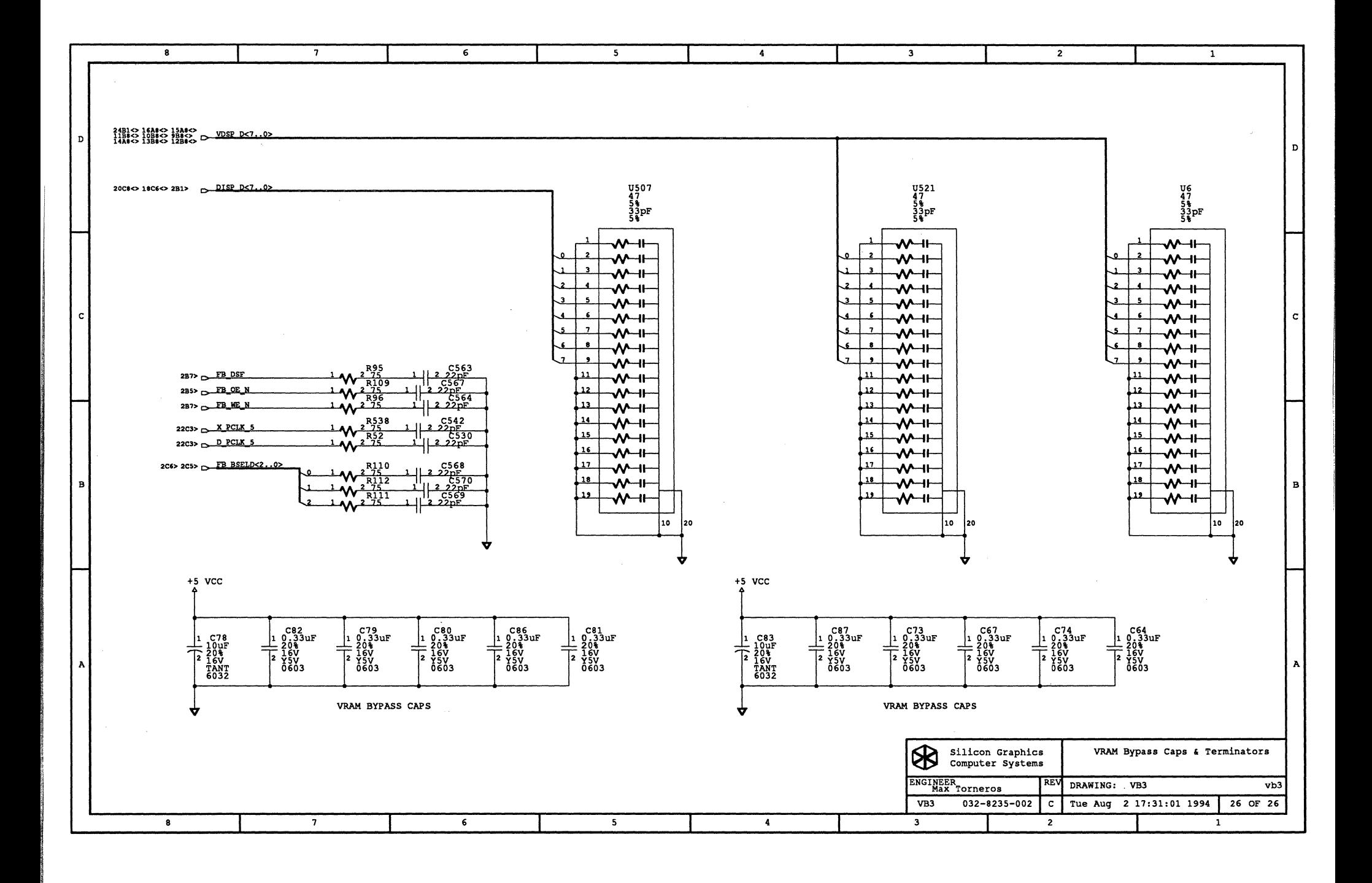